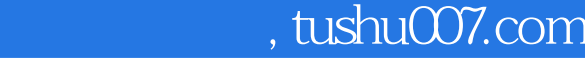

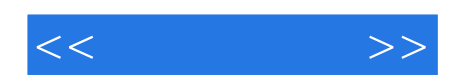

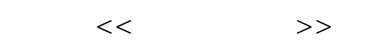

- 13 ISBN 9787040346411
- 10 ISBN 7040346419

出版时间:2012-5

 $(2012-05)$ 

页数:309

PDF

更多资源请访问:http://www.tushu007.com

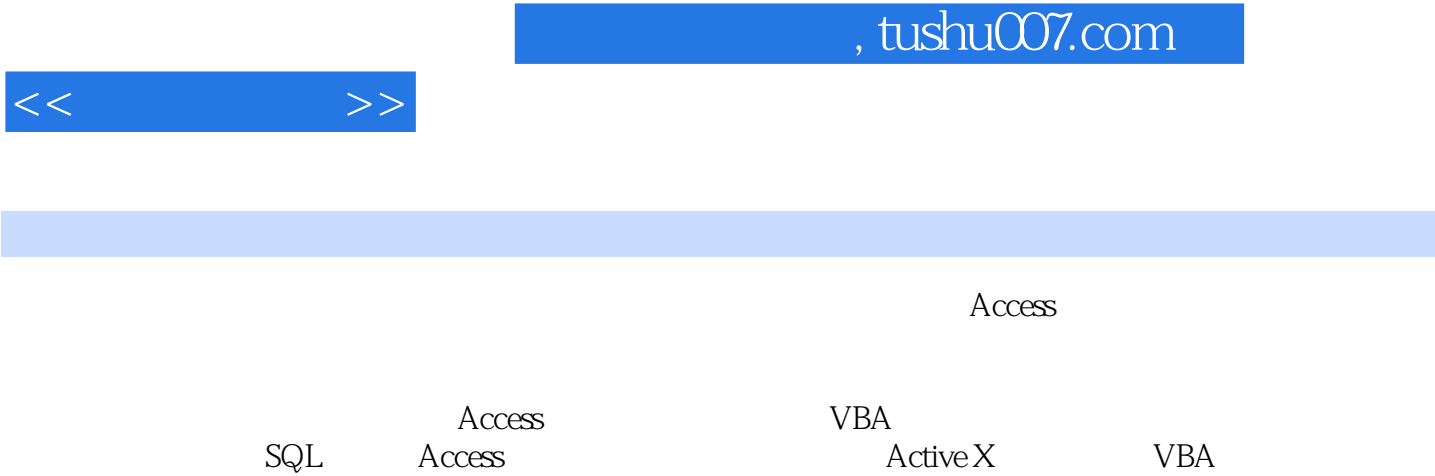

 $\kappa$  and  $\kappa$  or  $\kappa$  and  $\kappa$ 

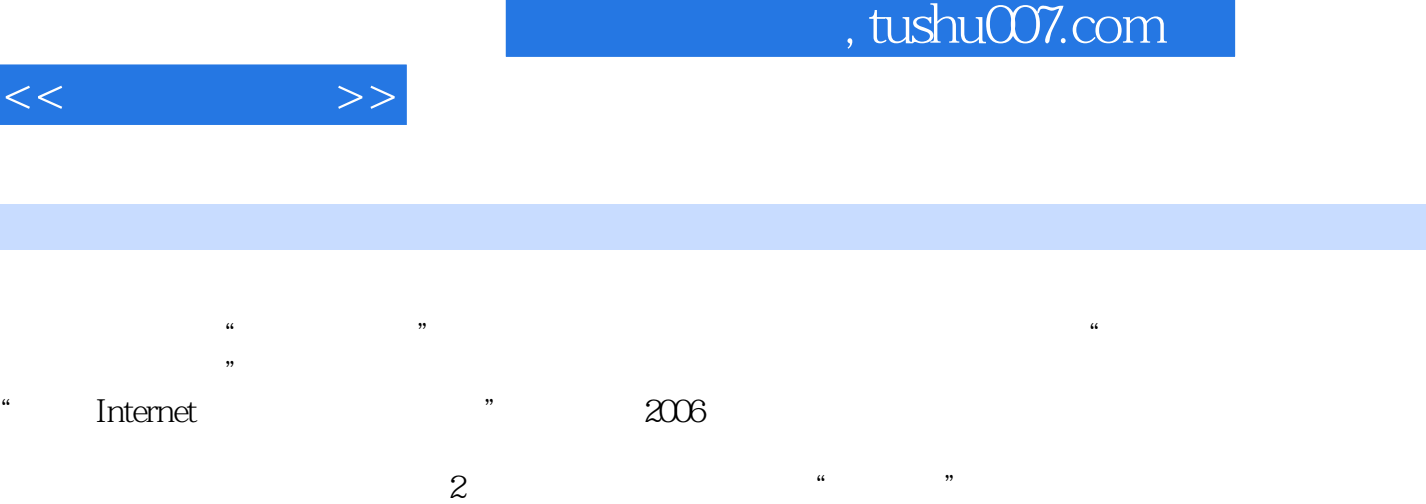

作者简介

 $<<$  and  $>>$ 

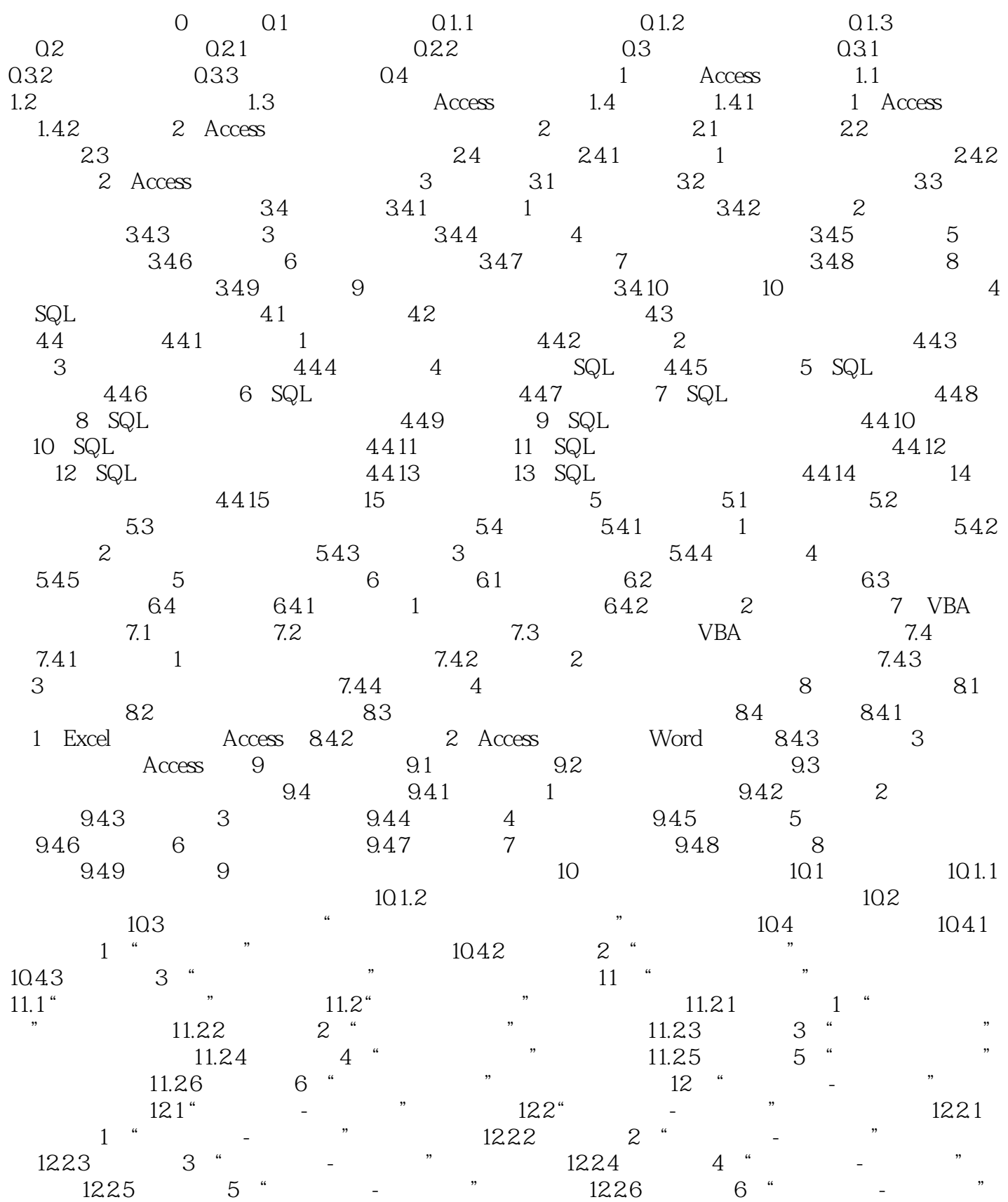

## , tushu007.com

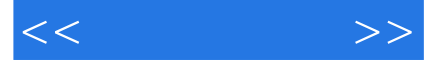

"温馨贴士 参考文献

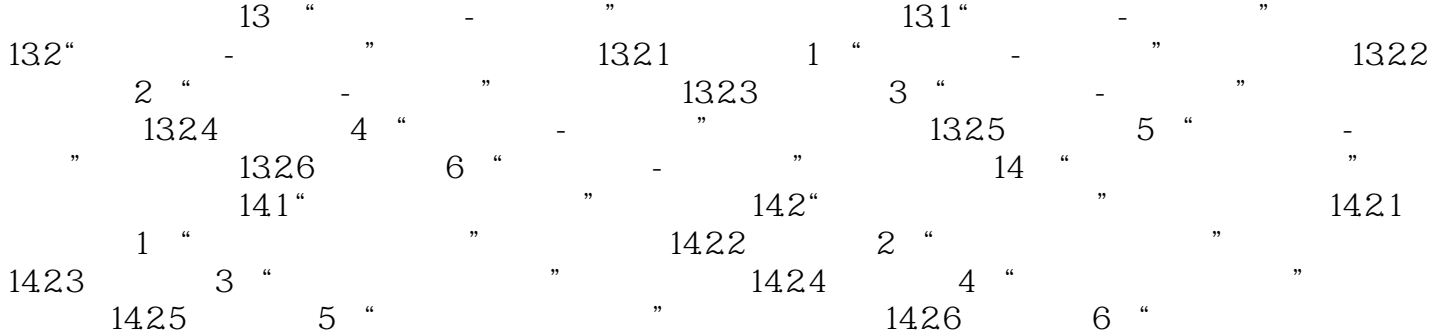

## $,$  tushu007.com

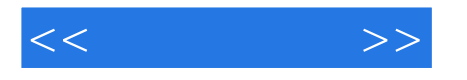

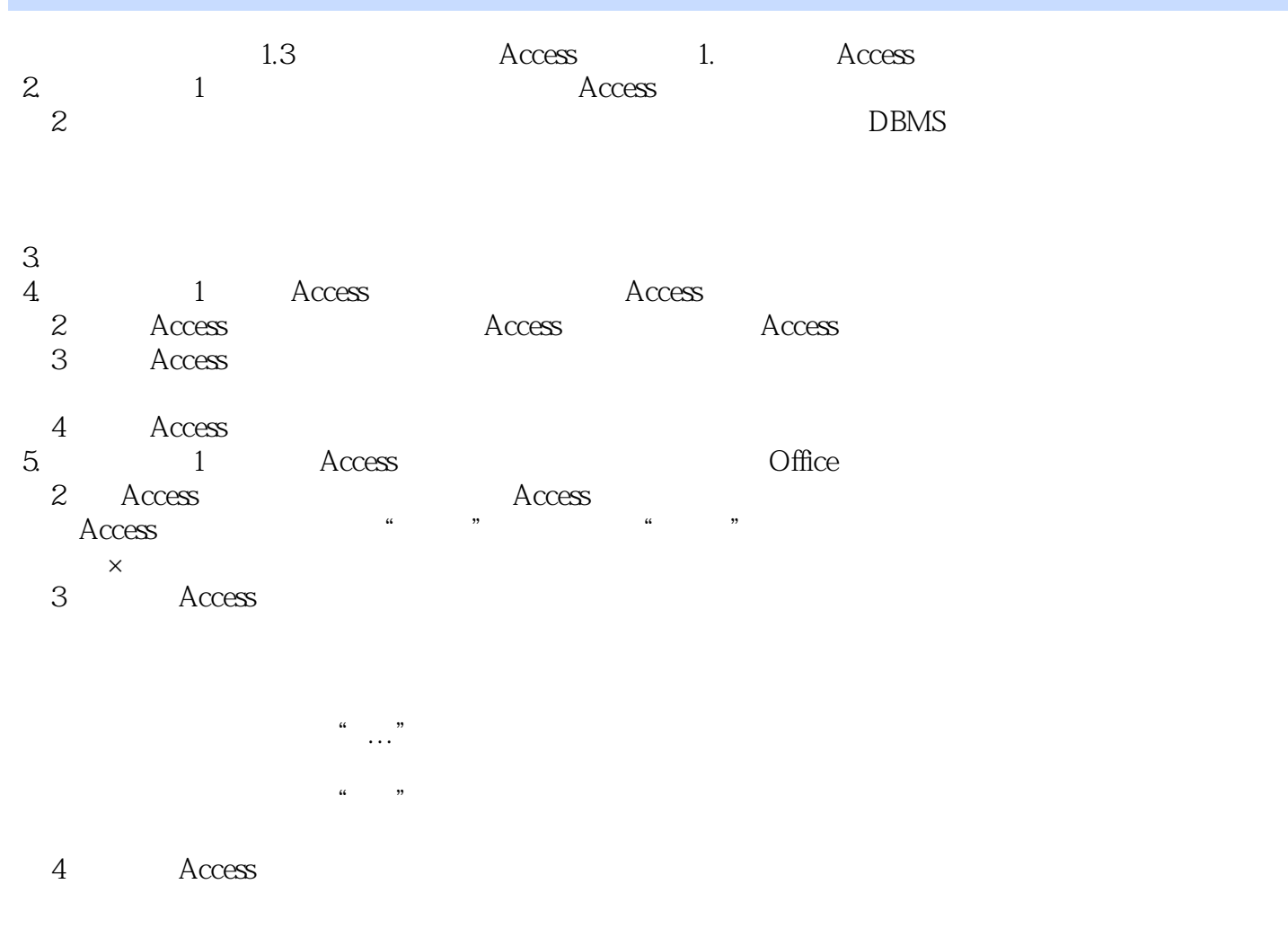

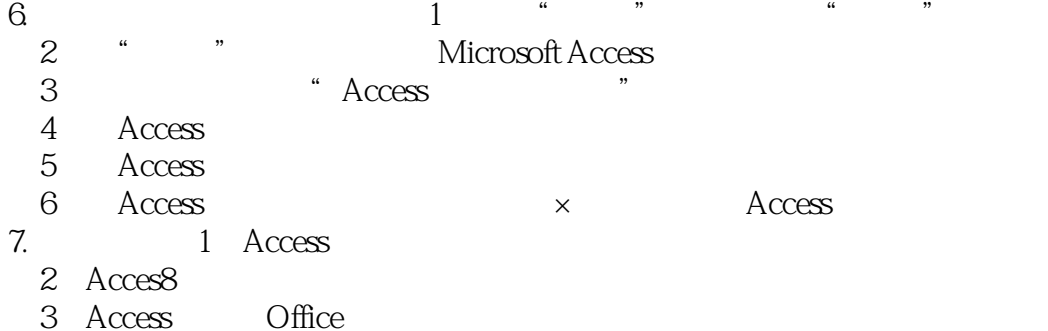

4 Access

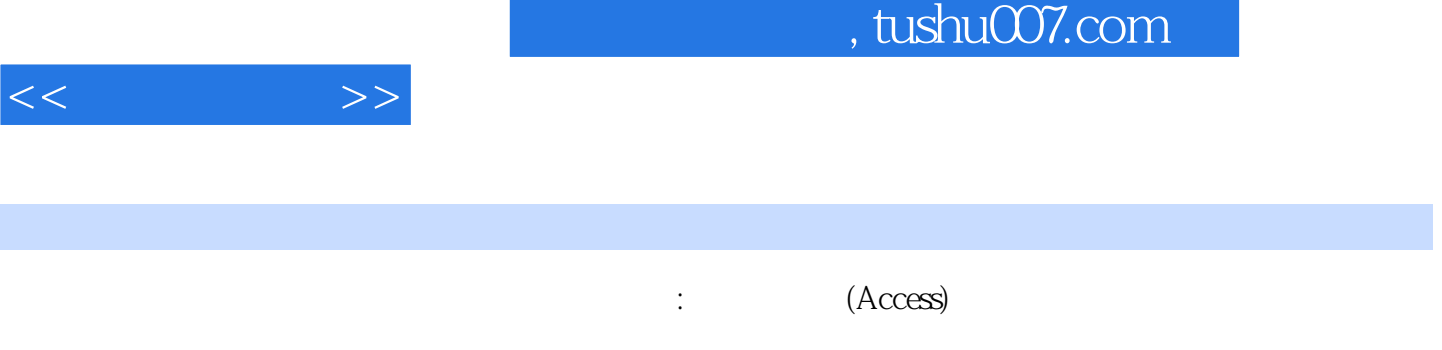

 $T$ 

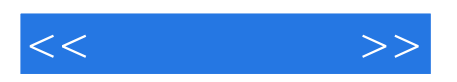

本站所提供下载的PDF图书仅提供预览和简介,请支持正版图书。

更多资源请访问:http://www.tushu007.com